## **ODYSSEY X86 User Manual**

## **Getting Started with ODYSSEY X86**

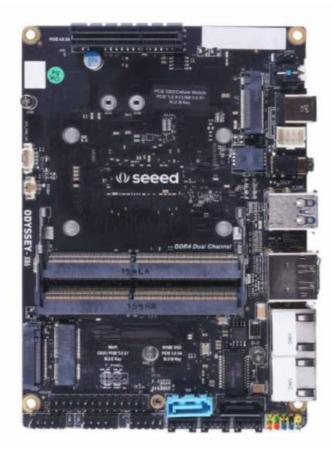

ODYSSEY X86 v2 board powered by the latest Intel® Core<sup>™</sup> 11th Gen. processor and Intel® UHD Graphics or Intel® Iris Xe Graphics, which delivers high CPU and AI performance for various applications. It has two high-speed 2.5-Gigabit Ethernet ports and supports hybrid connectivity including, BLE and WIFI. Meanwhile.

## Features

- Powered by the latest 11th Gen Intel® Core<sup>™</sup> CPU and Intel® UHD Graphics or Intel® Iris Xe Graphics.
- Rich peripherals including dual® 2.5-Gigabit Ethernet ports, USB 3.2 Type-A port, USB 2.0 Type-A port, HDMI port and DP port

- Support hybrid connectivity including BLE and WIFI
- Dual SATA III 6.0 Gbps data connectors for 3.5"/2.5" SATA hard disk drives with enough space inside the enclosure to store them both
- M.2 B-Key/ M-Key/ E-Key for expandability such as SSD, WIFI
- Pre-installed Windows 10 Enterprise (Unactuated), also support another Windows OS and Linux OS

# Specification

| Versions                    |                                                      | Detail                                                                                                  |                                                          |                                               |  |
|-----------------------------|------------------------------------------------------|----------------------------------------------------------------------------------------------------|----------------------------------------------------------|-----------------------------------------------|--|
| Platform                    | Processor                                            | Intel <sup>©</sup> Core™ 11th Gen. i3<br>1115G4                                                         | Intel <sup>©</sup> Core™ 11th Gen. i3<br>1125G4          | Intel® Core™ 11th Gen. i5 1135G7              |  |
|                             | Co-processor                                         | Microchip <sup>®</sup> ATSAMD21G18 32-Bit ARM <sup>®</sup> Cortex-M0+ @ 48MHz                           |                                                          |                                               |  |
| Memory                      | Technology                                           | Dual Channels DDR4-3200                                                                                 |                                                          |                                               |  |
|                             | Capacity                                             | 8GB; 16GB (Support up to 64GB)                                                                          |                                                          |                                               |  |
|                             | ECC Memory<br>Supported                              | NO                                                                                                    |                                                          |                                               |  |
| Graphics                    | Controller                                           | Intel® UHD Graphics 48EUs<br>(400 - 1250MHz)                                                            | Intel <sup>®</sup> UHD Graphics 48EUs<br>(400 - 1250MHz) | Intel® Iris Xe Graphics G7 80EUs(400-1300MHz) |  |
| Advanced<br>Technologies    | Intel® vPro®<br>Intel® Total<br>Memory<br>Encryption | NO                                                                                                    |                                                          |                                               |  |
| Network                     | Controller                                           | Intel <sup>®</sup> Ethernet Controller I225-V                                                           |                                                          |                                               |  |
|                             | WiFi                                                 | M.2 E-Key(PCIE & CNVi Support), Intel <sup>®</sup> Wi-Fi AX201(Optional)                                |                                                          |                                               |  |
| Wireless                    | Bluetooth                                            | Bluetooth 5.0, BLE(Optional)                                                                            |                                                          |                                               |  |
|                             | LCD                                                  | eDP 40-Pin 4 Lane Connector                                                                             |                                                          |                                               |  |
| Display                     | HDMI                                                 | 1 x HDMI 2.0b, up to 4Kx2Kx24bpp@60Hz                                                                   |                                                          |                                               |  |
|                             | DP                                                   | 1 x DP1.4a 7680x4320x24bpp@60Hz                                                                         |                                                          |                                               |  |
|                             | Multiple Display                                     | 4 simultaneous displays with each display interface combination                                         |                                                          |                                               |  |
|                             | Ethernet                                             | 2 x 2.5GbE LAN ports (RJ45, supports 10/100/1000/2500 Mbps), Intel® i225                                |                                                          |                                               |  |
| External I/O                | HDMI/DP                                              | One/One                                                                                                 |                                                          |                                               |  |
|                             | nowiyor                                              |                                                                                                    | Unc/c                                                    |                                               |  |
|                             | USB Type-C                                           | N/A                                                                                                    |                                                          |                                               |  |
| External I/O                |                                                      |                                                                                                    |                                                          |                                               |  |
|                             | USB Type-A                                           | USB2.0 Type A x1 ; USB3.2 Type A x1                                                                     |                                                          |                                               |  |
|                             | LED                                                  | Power Status                                                                                            |                                                          |                                               |  |
|                             | Power Supply                                         | 1x5.5x2.5mm DC Jack / Wafer 2.0mm 8pin                                                                  |                                                          |                                               |  |
|                             | Micro Sim Card Slot                                  |                                                                                                    |                                                          |                                               |  |
|                             | SATA                                                 | 2 x SATA Gen III 6.0 Gb/s Data Connectors + 3 x SATA Power Connectors                                   |                                                          |                                               |  |
|                             | COM Port<br>GPIO                                     | 1 x RS-232/422/485, 1 x RS-232                                                                          |                                                          |                                               |  |
|                             | Audio                                                | 28-Pin Arduino Co-processor 2.54mm header                                                               |                                                          |                                               |  |
|                             | USB2.0                                               | Realtek High Definition Audio, Microphone + headphone Combo Connector<br>USB2.0 9-pin Header x2 480Mbps |                                                          |                                               |  |
| Internal I/O                | Fan                                                  | 2 x 12V 4-wire Fan header, PWM Control                                                                  |                                                          |                                               |  |
|                             | Front Panel Control                                  |                                                                                                    |                                                          |                                               |  |
|                             | S/PDIF                                               |                                                                                                    | 3-Pin 2.54n                                              |                                               |  |
|                             | SATA Power                                           |                                                                                                    | WAFER4-Pin 2.0                                           |                                               |  |
|                             | Co-CPU. Debug Port                                   |                                                                                                    | 6-Pin 0.5mm FPC                                          |                                               |  |
| Expansion                   | M.2 M-Key                                            | 1 x M-Key 2242/2280(PCIe 3.0 x4)                                                                        |                                                          |                                               |  |
|                             | M.2 E-Key                                            |                                                                                                    | 1 x E-Key 2230(PCle 3.0 x                                |                                               |  |
|                             | M.2 B-Key                                            | 1 x B-Key2242/2252/2280(PCIe 3.0 x2; USB2.0 x1)                                                         |                                                          |                                               |  |
|                             | High Speed I/O                                       | 1 X PCle x4 Gen4                                                                                        |                                                          |                                               |  |
| Power<br>Certification      | Supply Voltage                                       | DC Jack: 12V                                                                                            |                                                          |                                               |  |
|                             | RTC Battery                                          | Lithium 3V/210mAH                                                                                       |                                                          |                                               |  |
|                             | FMC                                                  | CE,FCC,KC,TELEC                                                                                         |                                                          |                                               |  |
| Certification               |                                                      | 132mm*2233mm                                                                                            |                                                          |                                               |  |
| Certification               | Dimension                                            |                                                                                                    |                                                          |                                               |  |
| Certification<br>Mechanical | Dimension<br>Thermal Solution                        |                                                                                                    | 132mm*124                                                |                                               |  |

## Comparison

| Appearance                                                            |                                                                                                    |                                                          |                                                          |  |  |
|-----------------------------------------------------------------------|----------------------------------------------------------------------------------------------------|----------------------------------------------------------|----------------------------------------------------------|--|--|
| Processor Intel <sup>©</sup> Core <sup>™</sup> 11th Gen. i3<br>1115G4 |                                                                                                    | Intel <sup>©</sup> Core <sup>™</sup> 11th Gen. i3 1125G4 | Intel <sup>©</sup> Core <sup>™</sup> 11th Gen. i5 1135G7 |  |  |
| Cores/Threads                                                         | 2C/4T                                                                                                    | 4C/8T                                                    | 4C/8T                                                    |  |  |
| Frequency                                                             | Up to 4.10 GHz                                                                                            | Up to 3.70 GHz                                           | Up to 4.20 GHz                                           |  |  |
| Co-processor                                                          | Microchip <sup>®</sup> ATSAMD21G18 32-Bit ARM <sup>®</sup> Cortex-M0+ @ 48MHz                             |                                                          |                                                          |  |  |
| Intel® vPro®                                                          | NO                                                                                                    |                                                          |                                                          |  |  |
| Intel <sup>®</sup> Total Memory<br>Encryption                         | NO                                                                                                    |                                                          |                                                          |  |  |
| Graphics                                                              | Intel <sup>®</sup> UHD Graphics 48EUs<br>(400 - 1250MHz)                                                  | Intel® UHD Graphics 48EUs (400 -<br>1250MHz)             | Intel® Iris Xe Graphics G7 80EUs(400-1300MHz)            |  |  |
| Memory                                                                | Dual Channels DDR4-3200(Support up to 64GB in total)                                                      |                                                          |                                                          |  |  |
| ECC Memory Supported                                                  | NO                                                                                                    |                                                          |                                                          |  |  |
| Network Controller                                                    | Intel <sup>®</sup> Ethernet Controller I225-V                                                             |                                                          |                                                          |  |  |
| Expansion                                                             | M.2 M-Key; M.2 B-Key; M.2 E-Key; 1 X PCle x4 Gen4                                                         |                                                          |                                                          |  |  |
| External I/O                                                          | USB Type-A(USB2.0 Type-A x1 ; USB3.2 Type-A x1); HDMI; DP; 2.5GbE LAN ports x2; Audio Jack; DC Jack(12V); |                                                          |                                                          |  |  |
| Wireless Connectivity                                                 | Support WiFi, BLE                                                                                         |                                                          |                                                          |  |  |

## **Quick Start with ODYSSEY X86**

If you want to get started with ODYSSEY X86 in the fastest and easiest way, you can follow the guide below.

### **Hardware Required**

You need to prepare the following hardware before getting started with ODYSSEY X86.

- ODYSSEY X86
- Power Adapter(provided)
- External monitor
- HDMI/DP cable
- Keyboard and Mouse

### **Hardware Installation**

For this part, we will introduce how to install or replace some hardware inside ODYSSEY X86. If there are no needs for you, please skip it. You might follow the

Assembly Guide Manual attached at the end of this page to access to the main board of ODYSSEY X86 before reading this part.

## **DDR4 Installation**

DDR4-3200MT/s has been pre-installed for all versions of ODYSSEY X86 but you can also add a new DDR4 to the other channel or replace the pre-installed one with your own to expand memory. The dual-channel SO-DIMM slots support DDR4-3200MT/s up to 64GB in total.

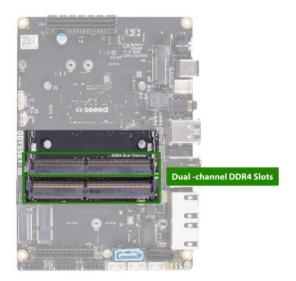

## **SSD** Installation

A NV Me SSD has been pre-installed for all versions of ODYSSEY X86, while, still, the M.2 M-Key 2242/2280(PCIe 3.0 x4) allows you to replace it with the SSD you desire.

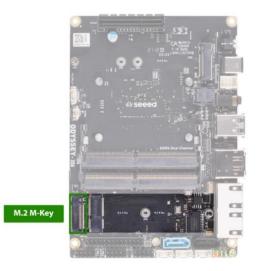

## **WIFI Module Installation**

All versions of ODYSSEY X86 have installed 2230 Dual Band WIFI AX201 Module at M.2 E-Key 2242/2280(PCIe 3.0x4). If you want to replace the pre-installed WIFI Module, feel free to follow the steps below.

Step 1. Remove the SSD from M.2 M-Key slot.

Step 2. Take off the WIFI antenna cable and remove the pre-installed WIFI Module from M.2 E-Key.

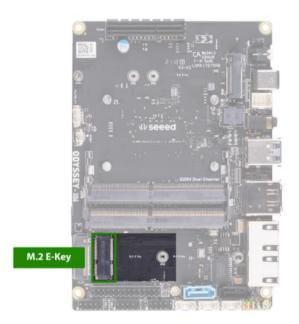

Step 3. Install the new WIFI Module and connect the WIFI antenna cable back to it. Step 4. Install the SSD back to M.2 M-Key.

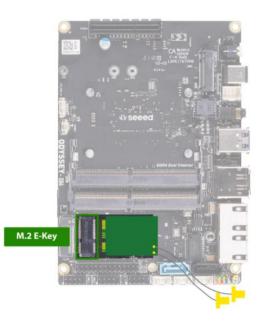

## **Hardware Connection**

For this part, we will introduce the interface connection of ODYSSEY X86. There are two versions of ODYSSEY X86. Please note that different versions might have different interfaces.

### **Display Connection**

There are three methods for ODYSSEY X86 to connect to a display while the third

method is only for High-performing versions.

Method 1. HDMI Port、

Method 2. DP Port

### **Keyboard and Mouse Connection**

Connect keyboard and mouse through USB ports. There are one USB 3.2 port and

one USB 2.0 port for Basic versions while there are one USB 3.2 port and two USB 2.0 ports for High-performing versions. Basic version

### **Audio Connection**

For Basic versions, the Audio Jack is on the left side I/O panel, while, for Highperforming versions, it's on the right side I/O panel for High-performing versions

#### **Power Connection**

There are two methods to power up ODYSSEY X86, and the second one is only for High-performing versions.

Method 1. Simply connect AC-DC power adapter (included in the product box) with AC power cord (Out of the product box but still in the package), then connect it to 12V DC Jack of ODYSSEY X86.

Method 2. Connect USB Type-C charging cable (Not included in ODYSSEY X86) to the Thunderbolt 4 USB Type-C port (This port is only available with High-performing versions)

#### **Operation System Installation**

For all versions of ODYSSEY X86, Windows 10 Enterprise (Unactuated) has been preinstalled, you can simply boot it up and activate the OS. However, ODYSSEY X86 still supports another Windows OS and, also, Linux OS, so you can cover the preinstalled OS with the one you want.

#### Note: 5G Band(W52): indoor use only

### **FCC Statement**

This equipment has been tested and found to comply with the limits for a Class B digital device, pursuant to part 15 of the FCC Rules. These limits are designed to provide reasonable protection against harmful interference in a residential installation. This equipment generates, uses and can radiate radio frequency energy and, if not installed and used in accordance with the instructions, may cause harmful interference to radio communications. However, there is no guarantee that interference will not occur in a particular installation. If this equipment does cause harmful interference to radio or television reception, which can be determined by turning the equipment off and on, the user is encouraged to try to correct the interference by one or more of the following measures:

- Reorient or relocate the receiving antenna.
- Increase the separation between the equipment and receiver.
- Connect the equipment into an outlet on a circuit different from that to which the receiver is connected.
- Consult the dealer or an experienced radio/TV technician for help.

Caution: Any changes or modifications to this device not explicitly approved by manufacturer could void your authority to operate this equipment.

This device complies with part 15 of the FCC Rules. Operation is subject to the following two conditions: (1) This device may not cause harmful interference, and (2) this device must accept any interference received, including interference that may cause undesired operation.

#### **RF** Exposure Information

This equipment complies with FCC radiation exposure limits set forth for an uncontrolled environment. This equipment should be installed and operated with minimum distance 20cm between the radiator and your body.

This transmitter must not be co-located or operating in conjunction with any other antenna or transmitter.

This device is intended only for OEM integrators under the following conditions:

1. The antenna must be installed such that 20cm is maintained between the antenna and users, and

2. The transmitter module may not be co-located with any other transmitter or antenna.

The internal antenna and external rod antenna has been approved for the modular. The maximum antenna gain are 2.13dBi (BT/2.4G Wi-Fi Antenna 1 & 2: External Antenna) & 1.57dBi (5.2G & 5.8G Wi-Fi Antenna 1 & 2: External Antenna). For situations where the host manufacturer is responsible for an external connector, the integration instructions shall inform the installer that a unique antenna connector must be used on the Part 15 authorized transmitters used in the host product.

Important Note: In the event that these conditions cannot be met (for example certain laptop configurations or co-location with another transmitter), then the FCC authorization is no

longer considered valid and the FCC ID cannot be used on the final product. In these circumstances, the OEM integrator will be responsible for re-evaluating the end product (including the transmitter) and obtaining a separate FCC authorization.

Any company of the host device which install this modular with limit modular approval should perform the test of radiated emission and spurious emission according to FCC part 15C: 15.247 and 15.407 requirement, only if the test result comply with FCC part 15.247 and 15.407 requirement, then the host can be sold legally.

#### End Product Labeling

If the FCC identification number is not visible when the module is installed inside another device, then the outside of the device into which the module is installed must also display a label referring to the enclosed module. This exterior label can use wording such as the following: Contains Transmitter Module FCC ID: Z4T-ODYSSEY-A.

Manual Information to the End User

The OEM integrator has to be aware not to provide information to the end user regarding how to install or remove this RF module in the user's manual of the end product which integrates this module.

The end user manual shall include all required regulatory information/warning as show in this manual.

The modular is not intended to be fielded serviceable as without shielding, host manufacturer must be considered shielding when integrating a module.

When the module is installed inside another device, the user manual of this device must contain below warning statements;

This device complies with Part 15 of the FCC Rules. Operation is subject to the following two conditions:

(1) This device may not cause harmful interference.

(2) This device must accept any interference received, including interference that may cause Changes or modifications not expressly approved by the party responsible for compliance could void the user's authority to operate the equipment. The devices must be installed and used in strict accordance with the manufacturer's instructions as described in the user documentation that comes with the product.